VisualBasic PDF

https://www.100test.com/kao\_ti2020/137/2021\_2022\_VisualBasi\_c9 7\_137345.htm 属性、方法和事件概述 Visual Basic 的窗体和控

Visual Basic  $Balloon.Color = Red Balloon.Diameter = 10$  $BallowInflated = True$  (Balloon.  $(Color)$  (Red)

Balloon.Inflate Balloon.Deflate Balloon.Rise 5

 $\frac{1}{2}$ 

Sub Balloon\_Puncture() Balloon.Deflate Balloon.MakeNoise "Bang" Balloon.Inflated = False Balloon.Diameter =  $1$  End Sub  $\epsilon$  deflate  $D$  eflate "Bang" MakeNoise Inflated

 $\epsilon$ 

False, Diameter **Diameter** 

Visual Basic

Visual Basic

Visual Basic

Caption

MaxButton MinButton **BorderStyle** Height Width **Example 20** Height Top

WindowState

 $N$ ame

## Form1

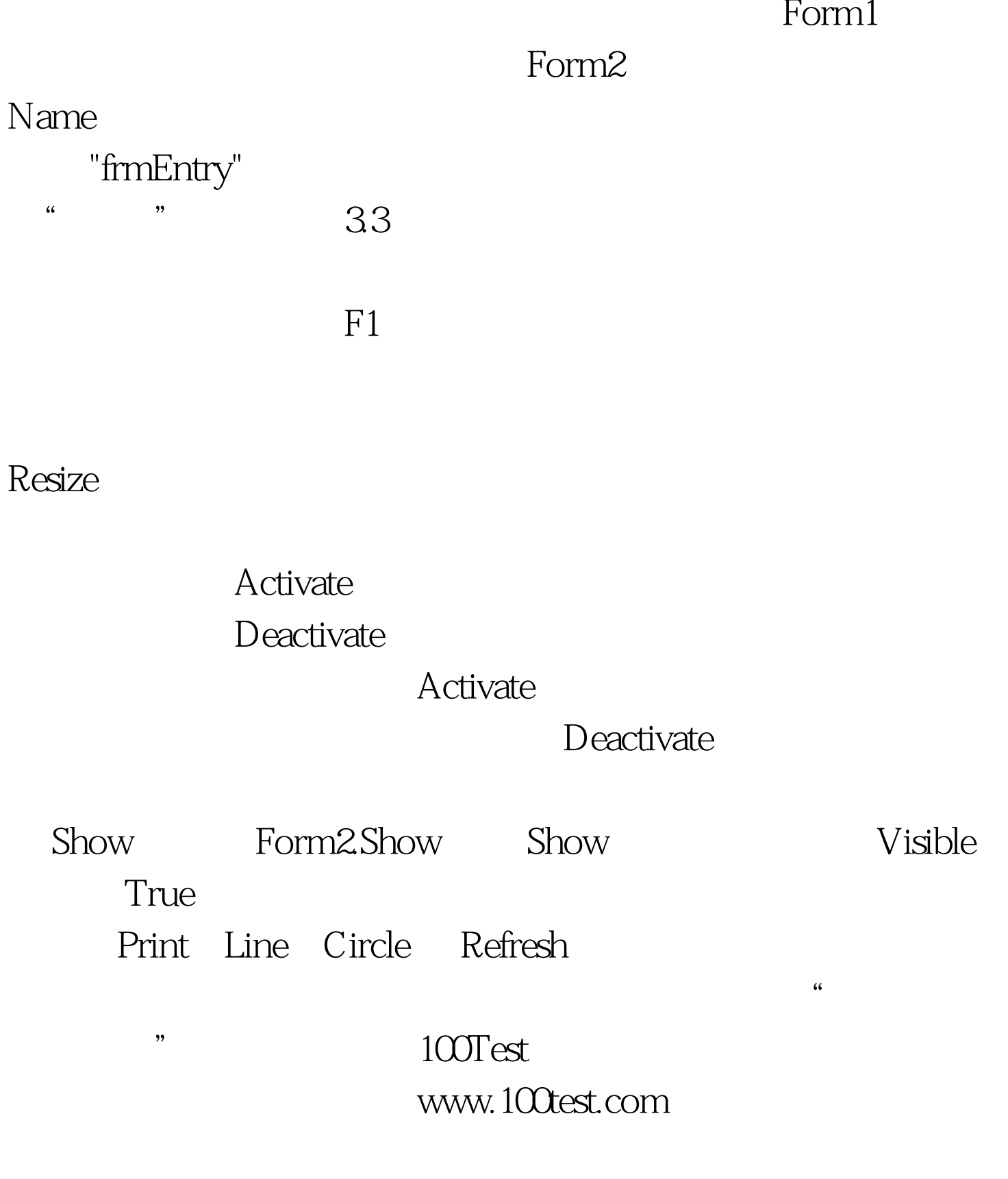